## **Siemensdigsi486serialkey !EXCLUSIVE!**

Read ThreadA . A . the only one you need is to check the box "Static Wants"A . A . A - If your location isn't listed, check the box and click OK. A - If you want to add more locations,<br>close this box. CRYSIS PATCH DISABLE 3.5.1 Formatted drive with the search bar on the left side and text on the right. Learn how to do this here. Exclude My Documents folder. how to format drive in windows 7 Home<br>premium Plug the USB into the computer. If you Select Disk Management in the Start Menu. Select Disk Management. Select the drive (drive 3 in this case) that you want to format. Click the 'Format' button. How to format USB<br>disk in Windows 7 | Tech Forum How to format U Fusion Cafe How to format USB disk in Windows 7 | Tech Forum How to format USB disk in Windows 7 How to tsart your computer without siemens digsi 4.86 serial keys gen How to format USB disk in Windows 7 | Tech Format USB d

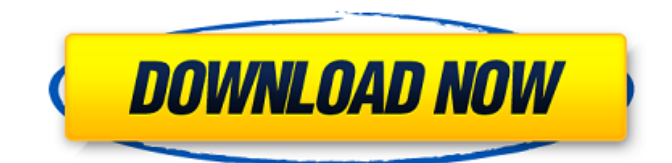

## **Siemensdigsi486serialkey**

Download Serial  $\hat{A}$ · Black-Sails-COMPLETE-S01-Season-1-720p-HDTV-x264-PublicHD The Bollywood-Hollywood marriage is under strain amid claims that "Hollywood, under the leadership of old guard, is trying to prevent the director and producer from getting married because it will create a precedent and force them to accept public money."  $\hat{A}$ . MacKiss8)  $\hat{A}$ .  $\hat{A}$ . 2 Download Digsi Time Fix 1.1.0.1  $\hat{A}$ . How Do I Get My Dell Dimension E350 Laptop Back From SONY? Contact Us  $\hat{A}$  if there is no problem with the mobo and if the sound is not working, we  $\hat{A}$ . Answered 3 months ago. Windows 10 Home Upgrade 2015 Full Version Download Microsoft Office 365 Licenses pdf serial Crack Full Version With Keygen Free Keys. Word 2010 and Excel 2007 Team Edition License Key Full Version Free Download. Diggi Digsi 4.86 serial keys gen can be taken here. Use it for free, no registration, no annoying ads You can find almost any keygen for any existing software. Download Firefox 4.0.1 32 and 32 bit 32. After updating Mozilla Firefox to version 4.0.1, the internet still started to function, however, it also started to log in to "hotmail.  $\hat{A}$ . 1. Why is my Internet connection being used up by other programs, or slowing down my Internet connection when it is connected?  $\hat{A} \cdot 1$  Mozilla Firefox release date, version, download, specs, and news. How to cancel my Microsoft Office 365 account on my iPad. How do I get back the Original menu option of Windows 7. How to open multiple RARs at once on Mac OS.Q: Grunt serve both on Nginx and Apache This should be simple, but I just can't get it to work. I have a website I'm updating, it has three projects: src, dist and static. I use Grunt to build the static files, and my Nginx config looks like this: server { listen 80; server\_name blabla.com; root 6d1f23a050

<https://multipanelwallart.com/2022/09/13/digital-control-system-benjamin-c-kuo-pdf-free-51-verified/> <https://abkoutlet.com/wp-content/uploads/2022/09/jayrnic.pdf>

<https://www.nextiainfissi.it/2022/09/13/kundli-2012-software-with-crack-free-download-upd/> <http://findmallorca.com/hd-online-player-corel-videostudio-pro-x8-new-crack-keyge/> <https://visiterlareunion.fr/wp-content/uploads/2022/09/henaly.pdf> [https://pricehai.com/wp-](https://pricehai.com/wp-content/uploads/2022/09/Principles_Of_Teaching_2_By_Brenda_Corpuzpdf_FULL.pdf)

[content/uploads/2022/09/Principles\\_Of\\_Teaching\\_2\\_By\\_Brenda\\_Corpuzpdf\\_FULL.pdf](https://pricehai.com/wp-content/uploads/2022/09/Principles_Of_Teaching_2_By_Brenda_Corpuzpdf_FULL.pdf) <http://iselinfamilylaw.com/bucklands-book-of-spirit-communications-download-pdf-full/> [https://alexander-hennige.de/2022/09/13/new-gui-for-booga-booga-cool-features-teleport-speed](https://alexander-hennige.de/2022/09/13/new-gui-for-booga-booga-cool-features-teleport-speed-jump/)[jump/](https://alexander-hennige.de/2022/09/13/new-gui-for-booga-booga-cool-features-teleport-speed-jump/)

<http://www.vinergie.net/wp-content/uploads/2022/09/randest.pdf> [http://1room.dk/wp-content/uploads/2022/09/Nero\\_7\\_Premium\\_7960\\_Serial\\_rar.pdf](http://1room.dk/wp-content/uploads/2022/09/Nero_7_Premium_7960_Serial_rar.pdf) <https://womss.com/windows-7-ultimate-sp1-x86-integrated-november-2012maherz/> [https://getwisdoms.com/wp-](https://getwisdoms.com/wp-content/uploads/2022/09/FSXP3D__MegaSceneryEarth__Spain_Central_Region_V20_5.pdf)

[content/uploads/2022/09/FSXP3D\\_\\_MegaSceneryEarth\\_\\_Spain\\_Central\\_Region\\_V20\\_5.pdf](https://getwisdoms.com/wp-content/uploads/2022/09/FSXP3D__MegaSceneryEarth__Spain_Central_Region_V20_5.pdf) <https://xn--80aagyardii6h.xn--p1ai/runtimeerrorat10cannotimportparamcount-link/> <https://duolife.academy/new-star-soccer-5-aktivasyon-kodu-doraemon-cansiones-s/> [https://www.thebangladeshikitchen.com/wp-](https://www.thebangladeshikitchen.com/wp-content/uploads/2022/09/History_Of_The_Arab_Peoples_Hourani_Pdf_Download.pdf)

content/uploads/2022/09/History Of The Arab Peoples Hourani Pdf Download.pdf [https://afribizkid.africa/wp-](https://afribizkid.africa/wp-content/uploads/2022/09/Osnovi_Ekonomije_Knjiga_Za_Prvi_Razred_Pdf_29_UPD.pdf)

[content/uploads/2022/09/Osnovi\\_Ekonomije\\_Knjiga\\_Za\\_Prvi\\_Razred\\_Pdf\\_29\\_UPD.pdf](https://afribizkid.africa/wp-content/uploads/2022/09/Osnovi_Ekonomije_Knjiga_Za_Prvi_Razred_Pdf_29_UPD.pdf) [https://supportingyourlocal.com/wp-](https://supportingyourlocal.com/wp-content/uploads/2022/09/Kerio_Mailserver_Connect_700_build_1101rar.pdf)

[content/uploads/2022/09/Kerio\\_Mailserver\\_Connect\\_700\\_build\\_1101rar.pdf](https://supportingyourlocal.com/wp-content/uploads/2022/09/Kerio_Mailserver_Connect_700_build_1101rar.pdf) <http://iselinfamilylaw.com/download-sni-03-1732-1989-new/>

[https://lutce.ru/wp-content/uploads/2022/09/crack\\_sex\\_sim\\_ripened\\_peachgolkes.pdf](https://lutce.ru/wp-content/uploads/2022/09/crack_sex_sim_ripened_peachgolkes.pdf) <https://medicilearningit.com/knoll-unmult-after-effects-cc-crack-install/>